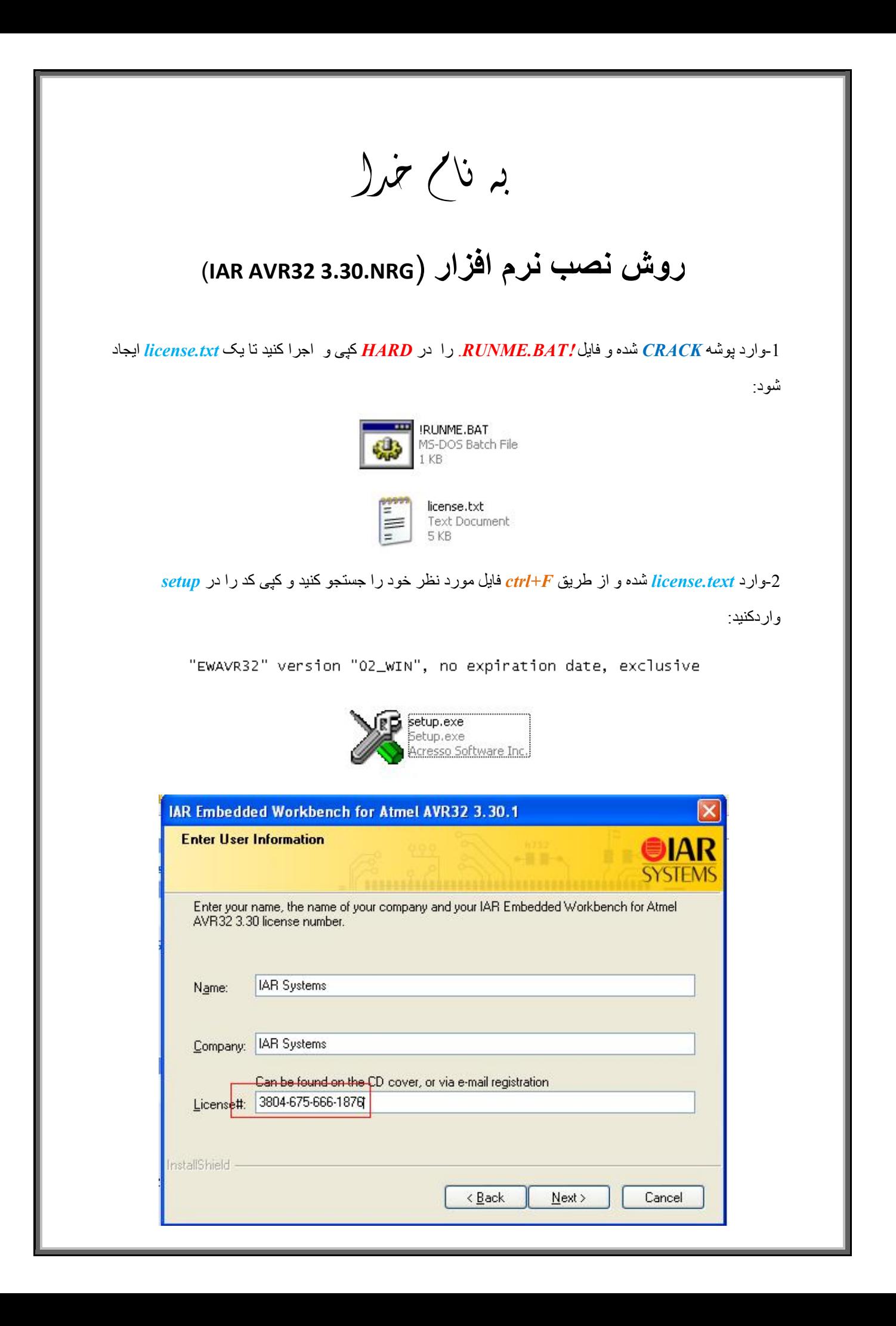

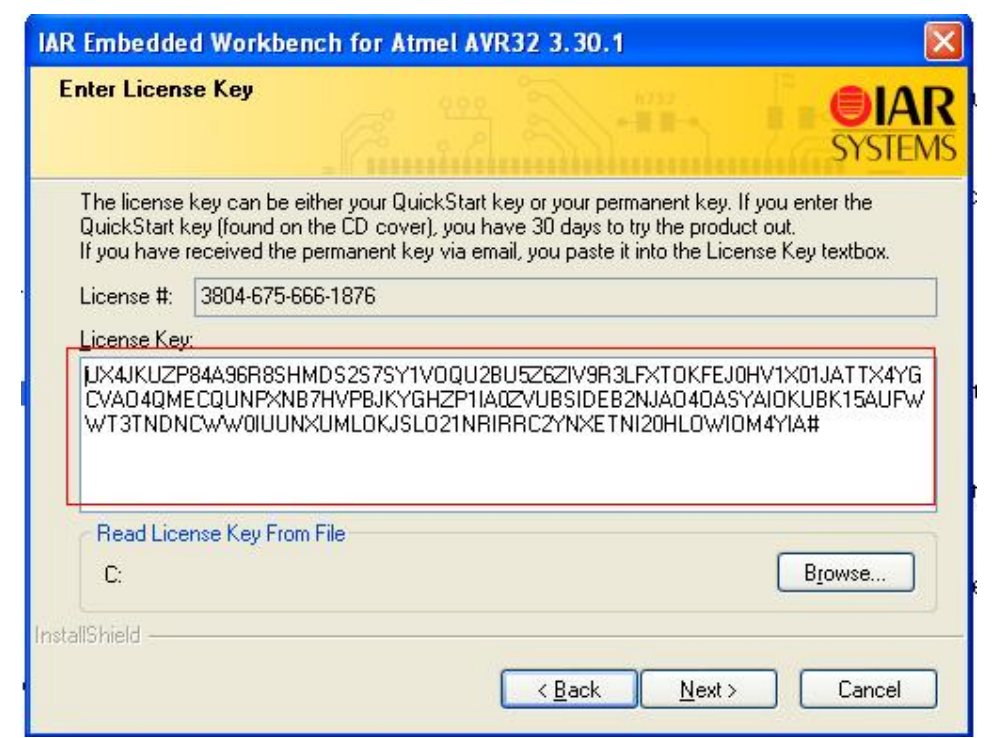

L

**\*نکتھ:در ھنگام کپی کردن کد ھا از** *license* **و وارد کردن آن ھا در** *setup* **دقت کنید کھ کد ھا کامل وارد شوند. در ھنگام کپی کردن کد** *key license* **کھ طولانی است توجھ کنید کھ کد ھا باید از ابتدا تا علامت# کپی شوند.** 

\* بر مامه قابل استفاده برای شاکاربر عزیز می باشد\*

\* بون اکترونگ\*

WWW.JAWANELEC.CO

TEL: 66728460 & 66712719 **FAX: 66711319** 

ı

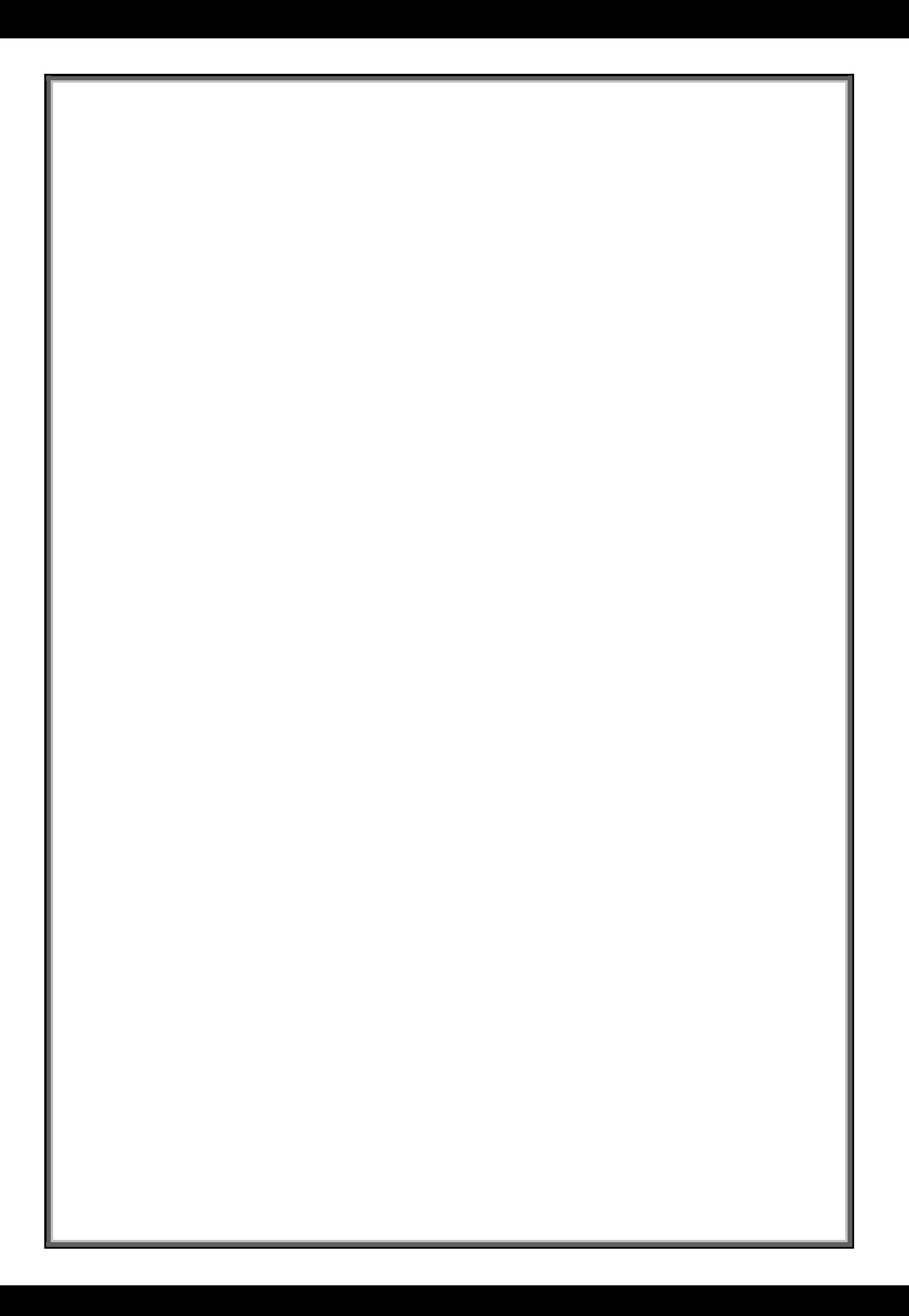